**PROGRAMA DE CAPACITACIÓN VIRTUAL**

# Bienes Muebles

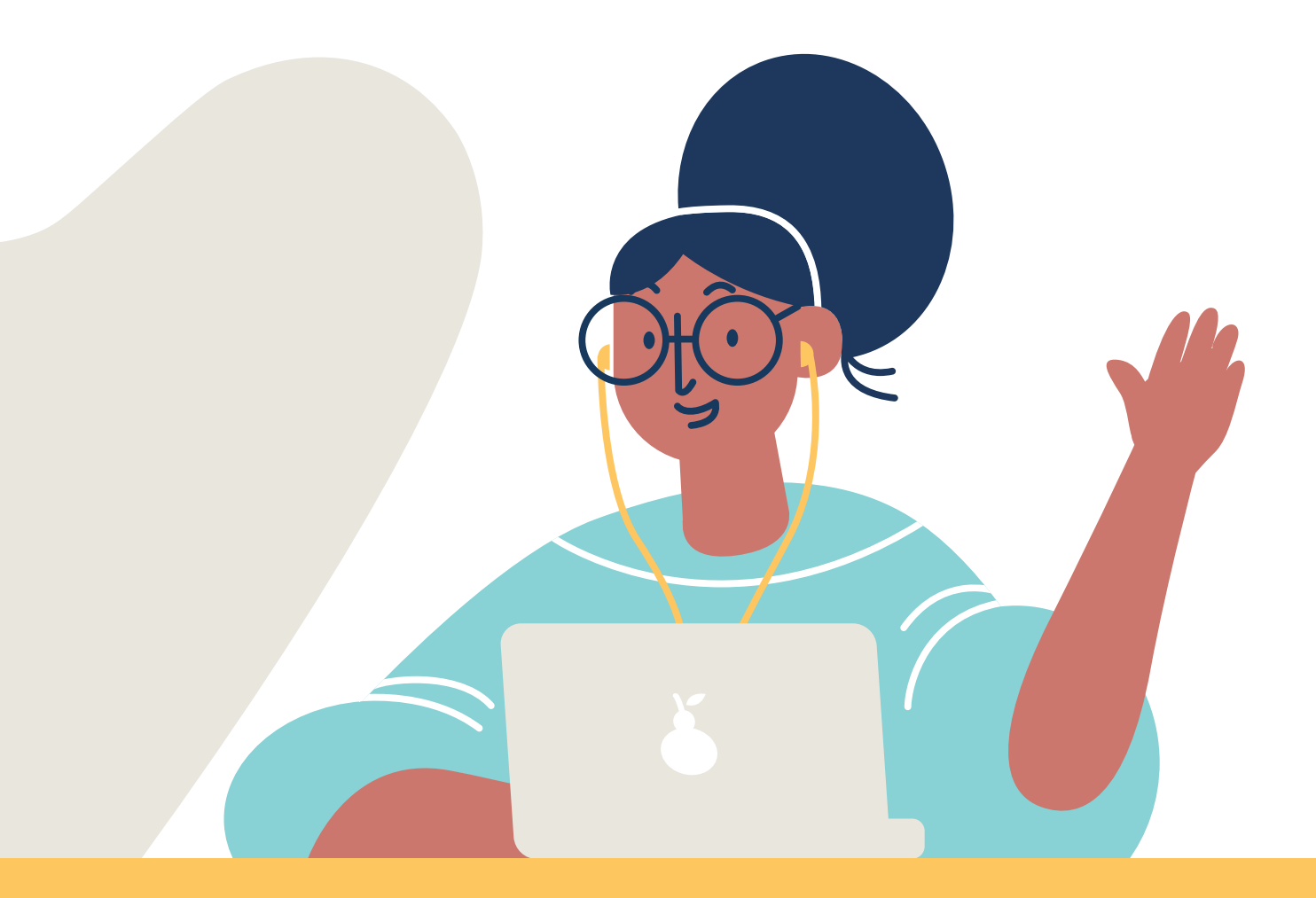

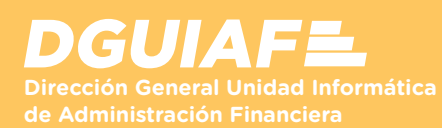

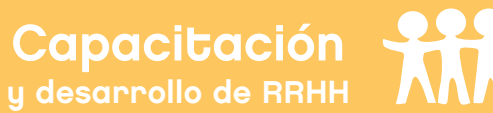

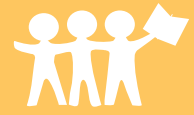

#### **PRESENTACIÓN**

Esta capacitación virtual brinda las herramientas para el registro y seguimiento de los Bienes Muebles en el SIGAF Web.

#### **OBJETIVOS**

Formar a los/las participantes en las tareas asociadas a la gestión de Bienes Muebles para que sean capaces de:

- Ingresar, autorizar y consultar las fichas estantes.
- Registrar las Fichas Estantes en el inventario físico.
- Realizar transferencias de los bienes.
- Procesar una Migración de inventario.
- Ingresar las diferentes bajas.
- Incluir y gestionar fichas estantes a un sumario.

## **A QUIÉN VA DIRIGIDO**

Todas las personas que trabajen en el GCABA, bajo cualquier modalidad contractual, que desarrollen tareas relacionadas con el Patrimonio.

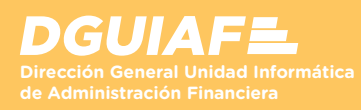

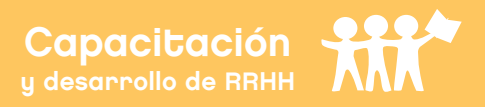

#### **CONTENIDOS**

# **TEMA I**

#### **Ficha Estante**

- Ficha Estante manual y automática.
- Ingreso, autorización y consulta de Fichas Estantes.
- Baja y división de la Ficha Estante.
- Solapas de ingreso opcional y de consulta.

## **TEMA II**

## **Inventario Físico**

- Creación, descarga e impresión de etiquetas.
- Escaneo desde el sistema de inventario.
- Exportar el reporte de inventario.

# **TEMA III**

## **Transferencias**

- Procedimientos de envío y recepción de transferencias.
- Admisión de la devolución de la transferencia.

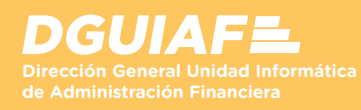

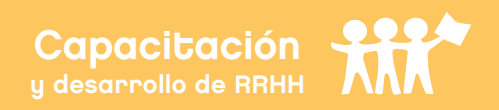

#### **CONTENIDOS**

**TEMA IV**

#### **Migración**

- Procedimiento de descarga e importación de los bienes.
- Admisión de la Migración y envío del reporte a la DGC.

**TEMA V**

#### **Bajas**

- Ingreso de las distintas bajas.
- Acciones posibles y estados de cada tipo de bajas.
- Ingreso, gestión y baja de fichas estantes con un sumario administrativo.
- Acciones posibles y estados al gestionar un sumario.

# **TEMA VI**

#### **Reportes**

• Tipos de reportes y procedimientos de consulta.

Conocé los criterios de cursada y aprobación en el apartado **Presentación y Bienvenida del curso.**

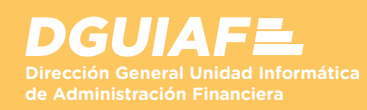

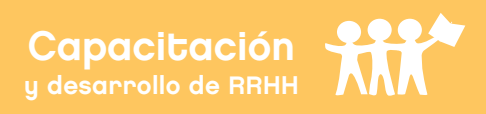